## **Порядок записи на прием через Краевую регистратуру.**

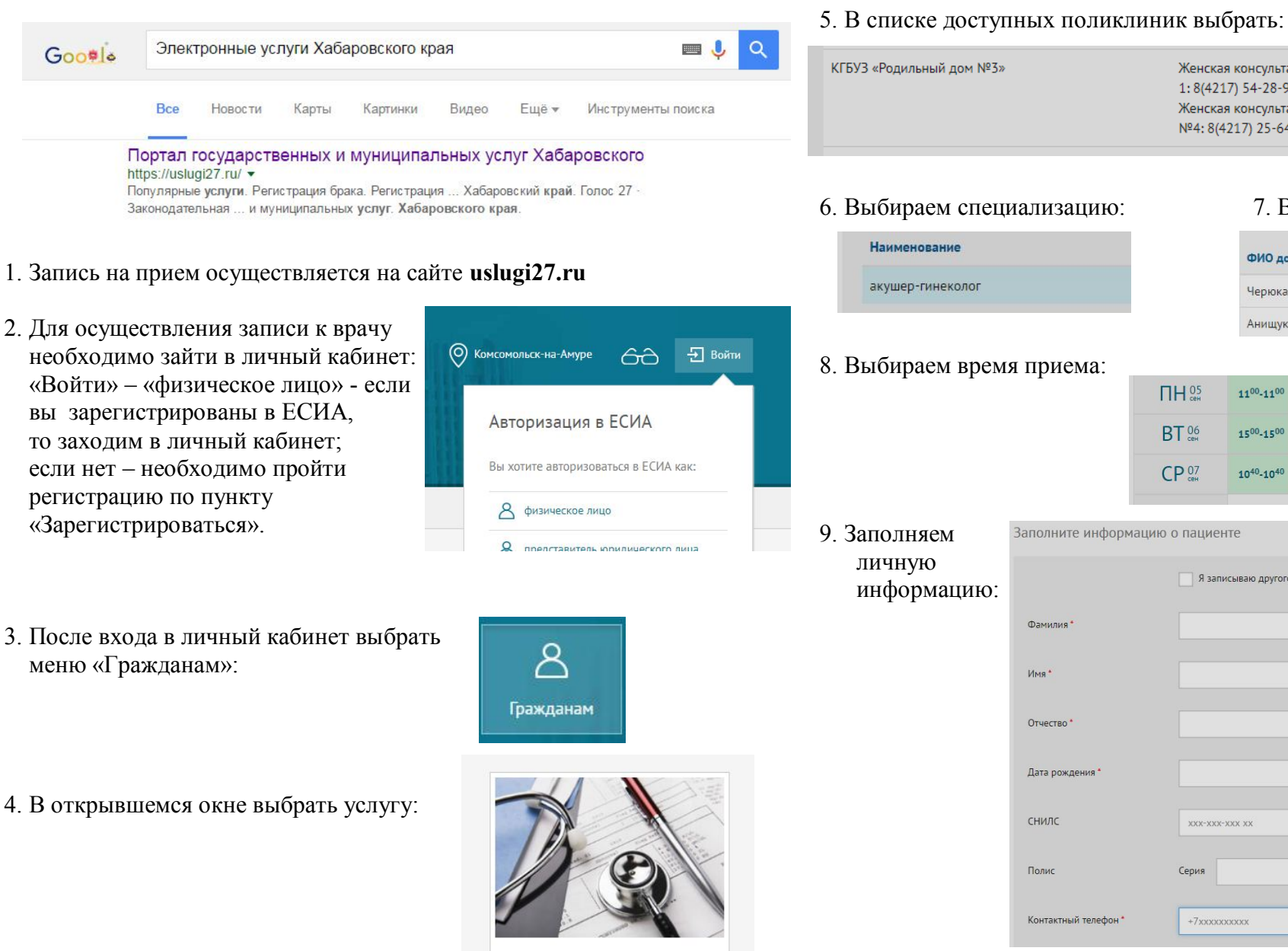

45

Запись на прием к врачу

## Женская консультация № Женская консультация № 1: г. 1:8(4217) 54-28-92 Комсомольск-на-Амуре ул.Димитрова 2/2 Женская консультация Женская консультация №4: г. Nº4: 8(4217) 25-64-87 Комсомольск-на-Амуре пр.Победы 35/2 6. Выбираем специализацию: 7. Выбираем из списка врача: ФИО доктора Черюканова Анна Витальевна - Женская консультация №1 Анищук Виктория Геннадьевна - Женская консультация №1  $TH<sup>05</sup>$  $11^{00} - 11^{00}$  $11^{40} - 11^{40}$ **BT**<sup>06</sup> 1540-1540 1500-1500  $CP<sup>07</sup>$  $11^{00} - 11^{00}$  $11^{40} - 11^{40}$ 1040-1040 Заполните информацию о пациенте Я записываю другого человека **FOR** XXX-XXX-XXX XX Серия Номер +7xxxxxxxxxx **ЗАПИСАТЬСЯ**

**После подачи заявки на прием к врачу, ожидайте подтверждения записи от регистратора, по указанному в заявке телефонному номеру.**